UNIX File Management (continued)

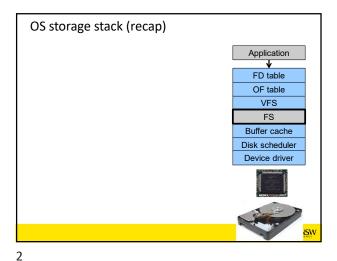

1

Virtual File System (VFS)

Application

FD table

OF table

VFS

FS

Buffer cache

Disk scheduler

Device driver

Older Systems only had a single file system

•They had file system specific open, close, read, write, ... calls.

•However, modern systems need to support many file system types

–ISO9660 (CDROM), MSDOS (floppy), ext2fs, tmpfs

3

Alternatives

• Change the file system code to understand different file system types

– Prone to code bloat, complex, non-solution

• Provide a framework that separates file system independent and file system dependent code.

– Allows different file systems to be "plugged in"

Virtual File System (VFS)

Application

FD table

OF table

VFS

FS

FS

FS2

Buffer cache

Disk scheduler

Device driver

Device driver

6

8 FUNSW

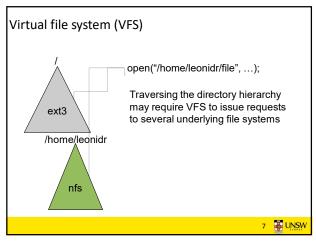

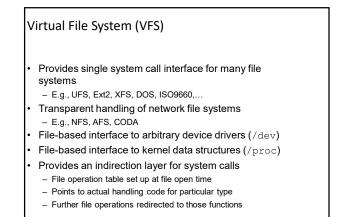

7

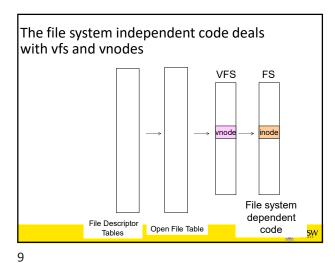

VFS Interface

Reference
S.R. Kleiman., "Vnodes: An Architecture for Multiple File System Types in Sun Unix," USENIX Association: Summer Conference Proceedings, Atlanta, 1986
Linux and OS/161 differ slightly, but the principles are the same

Two major data types
VFS
Represents all file system types
Contains pointers to functions to manipulate each file system as a whole (e.g. mount, unmount)
Form a standard interface to the file system

Vnode
Represents a file (inode) in the underlying filesystem
Points to the real inode
Contains pointers to functions to manipulate files/inodes (e.g. open, close, read, write,...)

10

8

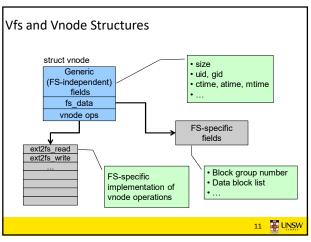

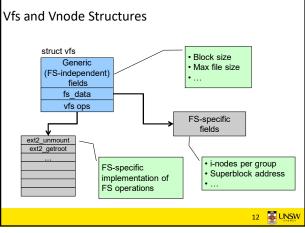

11 12

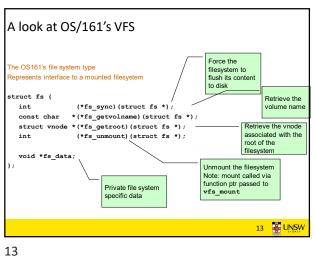

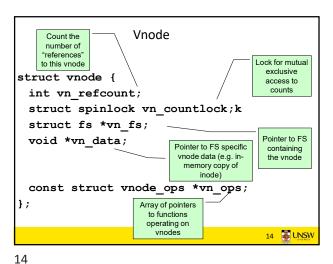

```
Vnode Ops
struct vnode_ops {
unsigned long vop_magic;
                                                                                                                                             /* should always be VOP_MAGIC */
         int (*vop_eachopen)(struct vnode *object, int flags_from_open);
int (*vop_reclaim)(struct vnode *vnode);
       int (*vop_read)(struct vnode *file, struct uio *uio);
int (*vop_readlink)(struct vnode *link, struct uio *uio);
int (*vop_getdirentry)(struct vnode *dir, struct uio *uio);
int (*vop_svrite)(struct vnode *lie, struct uio *uio);
int (*vop_soct)(struct vnode *object, int op, userptr_t data);
int (*vop_sttype)(struct vnode *object, struct stat *statbuf);
int (*vop_sttype)(struct vnode *object, int *result);
int (*vop_steekable)(struct vnode *object, off_tpos);
int (*vop_mamap)(struct vnode *object);
int (*vop_truncate)(struct vnode *file *dd stuff */);
int (*vop_mamap)(struct vnode *file, off_tlen);
int (*vop_namefile)(struct vnode *file, off_tlen);
int (*vop_namefile)(struct vnode *file, off_tlen);
```

```
Vnode Ops
```

```
Vnode Ops
•Note that most operations are on vnodes. How do
we operate on file names?
 -Higher level API on names that uses the internal VOP_*
functions
int vfs_open(char *path, int openflags, mode_t mode, struct vnode **ret);
void vfs_close(struct vnode *vn);
void vis_close(struct vnoue *vn);
int vfs_readlink(char *path, struct uio *data);
int vfs_symlink(const char *contents, char *path);
int vfs_mkdir(char *path);
int vfs_link(char *oldpath, char *newpath);
int vfs_remove(char *path);
int vfs_remdir(char *path);
int vfs_rename(char *oldpath, char *newpath);
int vfs_chdir(char *path);
int vfs_getcwd(struct uio *buf);
```

```
Example: OS/161 emufs vnode ops
                                                               emufs_file_gettype,
emufs_tryseek,
 * Function table for emufs
   files.
                                                                emufs fsync,
                                                               UNIMP, /* mmag
emufs_truncate,
                                                                            /* mmap */
static const struct vnode_ops
emufs_fileops = {
    VOP_MAGIC, /* mark this a
    valid vnode ops table */
                                                               NOTDIR, /* namefile */
                                                               NOTDIR, /* creat */
                                                                NOTDIR,
                                                                            /* symlink */
/* mkdir */
/* link */
    emufs eachopen,
    emufs_reclaim,
                                                                NOTDIR,
                                                                NOTDIR.
                                                                            /* remove *,
/* rmdir */
                                                                NOTDIR,
   emufs_read,
NOTDIR, /* readlink */
NOTDIR, /* getdirentry */
                                                                NOTDIR,
                                                                NOTDIR,
    emufs_write,
                                                               NOTDIR, /* lookup */
NOTDIR, /* lookparent */
    emufs ioctl,
    emufs_stat,
                                                            1:
```

17 18

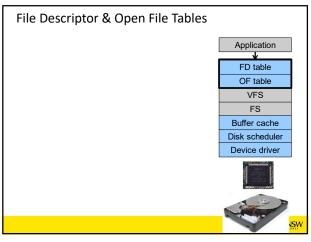

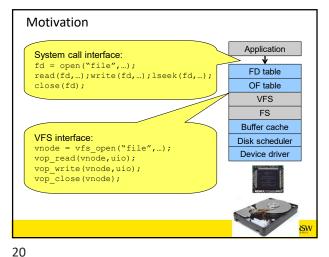

File Descriptors

• File descriptors

- Each open file has a file descriptor

- Read/Write/Iseek/.... use them to specify which file to operate on.

• State associated with a file descriptor

- File pointer

• Determines where in the file the next read or write is performed

- Mode

• Was the file opened read-only, etc....

An Option?

•Use vnode numbers as file descriptors and add a file pointer to the vnode

•Problems

–What happens when we concurrently open the same file twice?

•We should get two separate file descriptors and file pointers....

22

21

An Option?

Array of Inodes
in RAM

Single global open
file array

-fd is an index into the
array

-Entries contain file
pointer and pointer to a
vnode

Array of Inodes
in RAM

fp
i-ptr
vnode

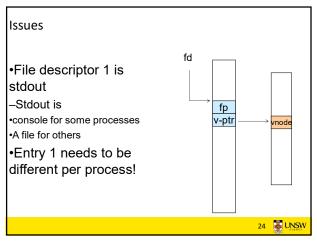

23 24

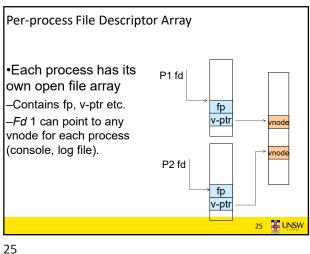

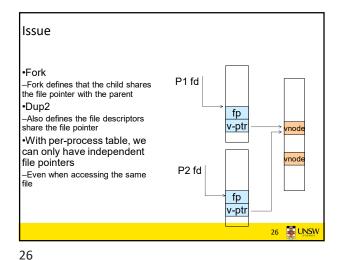

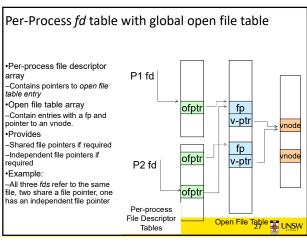

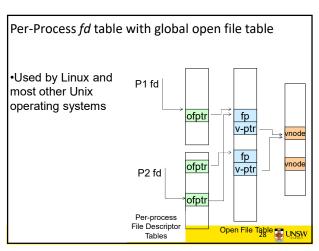

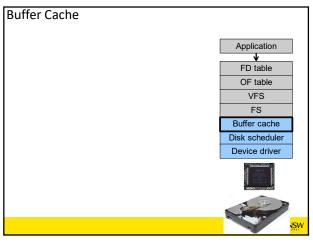

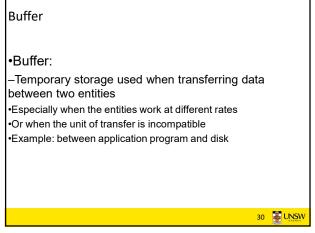

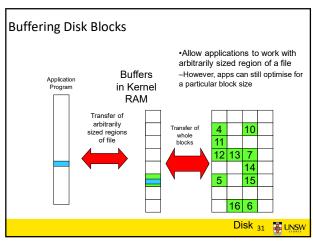

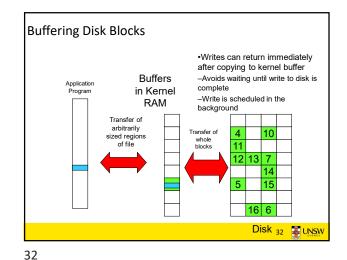

Buffering Disk Blocks

\*Can implement read-ahead by pre-loading next block on disk into kernel buffer
Application Program in Kernel RAM

Transfer of arbitrarily sized regions of file

Transfer of whole blocks

Transfer of whole blocks

Disk 33

Cache

Cache:

Fast storage used to temporarily hold data to speed up repeated access to the data

Example: Main memory can cache disk blocks

34

33

Caching Disk Blocks

Cached blocks in Kernel RAM

Transfer of arbitrarily sized regions of file

Transfer of Blocks in Transfer of arbitrarily sized regions of file

Disk 35

•Data is read into buffer; an extra independent cache copy would be wasteful
•After use, block should be cached
•Future access may hit cached copy
•Cache utilises unused kernel memory space;
—may have to shrink, depending on memory demand

35 36

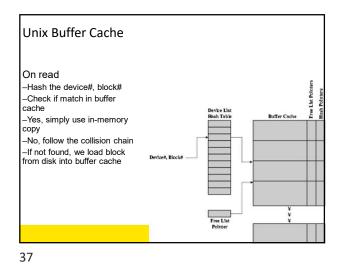

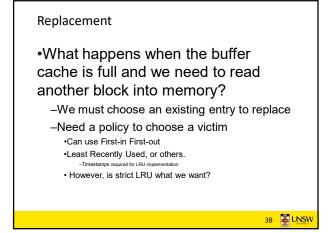

File System Consistency

- •File data is expected to survive
- Strict LRU could keep modified critical data

38

File System Consistency

•E.g. imagine losing the root directory

consistency

associated with

filesystem

40

•Generally, cached disk blocks are prioritised in terms of how critical they are to file system

-Directory blocks, inode blocks if lost can corrupt entire

•These blocks are usually scheduled for immediate write to disk -Data blocks if lost corrupt only the file that they are

•These blocks are only scheduled for write back to disk periodically •In UNIX, flushd (flush daemon) flushes all modified blocks to disk every 30 seconds

in memory forever if it is frequently used.

39

File System Consistency

- Alternatively, use a write-through cache
- -All modified blocks are written immediately to disk
- -Generates much more disk traffic

  - -Temporary files written back
    -Multiple updates not combined
- -Used by DOS
- ·Gave okay consistency when
  - »Floppies were removed from drives
  - »Users were constantly resetting (or crashing) their machines
- -Still used, e.g. USB storage devices